Photoshop 2022 (Version 23.4.1) jb-keygen.exe Patch With Serial Key [Latest] 2022

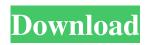

Skywriter Outlines \* \*\*Create outlines in PowerPoint:\*\* Use Excel or PowerPoint to make your own organization scheme (see the sidebar "Creating outlines in PowerPoint"). It's always a good idea to have a visual outline to refer to when you're reading something and need to remember what you've read before or consider what

## might come up next. When you create outlines, you can make them as easy or as complicated as you'd like.

Photoshop 2022 (Version 23.4.1) Latest

It is not a replacement for Photoshop because it does not have most of the advanced features. Because of this, it is not as powerful as Photoshop and only truly designed for photographers and designers. Photoshop Elements supports some features that Photoshop Elements can't. This article will give you an overview of all the features of Photoshop Elements and how to use them. There are two editions of Photoshop Elements – Standard Edition and Home and Business. This article covers the former and includes all of the features the two share. You can download a free version of

Photoshop Elements 11 from the Adobe website It also has a free version of Photoshop that has nearly the same features. Why Photoshop Elements 11? The reason to use this version is that Photoshop Elements does not support some new features introduced to Photoshop, including: Most new features in Photoshop Elements are added to the version 12 of Photoshop.

Photoshop Elements has been out of print since 2014. For people who have neither Photoshop nor Photoshop Elements, buying the latter is more efficient. It also has most of the features (including all features it hasn't in the free version) and has a few features that Photoshop does not, like an all-new filter called "alpha channels". This is not a tutorial on how to use the software, it's

a quick review and overview. Design & Image Editing Color Color manipulation in Photoshop Elements is limited. It does not have the same tools as Photoshop and the color editing works differently. There are three color palettes: Pantone: This palette is sometimes called "Natural". It is a tool for color matching. This palette is sometimes called "Natural". It is a tool for

color matching. AdobeRGB: This palette is similar to the Pantone palette, but has a slightly different colormatching mode. It has more accurate colors and it works better in general. This palette is similar to the Pantone palette, but has a slightly different color-matching mode. It has more accurate colors and it works better in general. Custom: This palette is similar

to the AdobeRGB palette, but uses the colors and modes you pick from an existing image. The following are three basic ways to change the color palette in Photoshop Elements: Change the color palette in the Color Settings. Change the color palette in the Color/Monochrome a681f4349e

The Eraser allows you to remove unwanted areas of an image. The Smooth Brush is a very basic brush that applies a smooth and even stroke. The Pencil tool can be used to draw precise lines and shapes in any area of an image. The Gradient tool can be used to apply smooth gradients of colors or shades. The Healing Brush is a

Photoshop brush that can be used to fix and repair image flaws. The Healing Brush can be used to repair, refine, or completely retouch images. The Patch tool allows you to fill in holes and holes in objects on a photograph and create new objects. The Magic Wand tool allows you to select an area by color within the image. The Paint Bucket can be used to fill in a selected color. Do you

struggle to create a cohesive brand identity? Is your strategy just working, or do you need to be more creative in your branding? In this brand strategy series, I'm answering all your branding questions, offering advice and strategies to help you create a brand that you can love and a company that people love! In this first session, I'll help you determine your core brand values, problem you're

trying to solve and describe your desired business outcomes. After all, a brand strategy can't be effective if it doesn't have a clear business objective. In this brand strategy series I'll address five important questions: 1. What is your core brand strategy? 2. Why is branding a problem for you? 3. What is the brand value you're trying to create? 4. What is your desired business

outcome? 5. How are you going to get there? During this series, you'll learn how to: -Create a clear brand strategy that can help you make better decisions about your brand -Design your brand voice and create a strategic message that aligns with your message -Identify the unique core values of your brand and support them with a creative visual identity -Create a tagline that offers a

glimpse of your brand's bigger, more far-reaching narrative -Leverage your strengths to create a brand personality that's compelling and resonates with your audience - Tell your story through storytelling and strategy, not just content And much, much more! What do you think about this series? Would you like to ask me a question? Do you have any questions about branding?

## Leave them

What's New In?

?????, ?? ??? ??? 

?? ???? ??????? ????? ????? <u>??????????</u>??